## 東京2020オリンピック・パラリンピック開催 2年前記念 Koichi OMAE Dance & Talk Show

リオデジャネイロパラリンピックの閉会式でソロダンスを披露した義足ダンサー 昨年のNHK紅白歌合戦では平井堅と共演

入場無料

# **sat.** 申込み ) 7月6日(金)(必看)までに往復はがきまたは電子申請にて 1042-335-4006 問合せ)府中市政策総務部政策課オリンピック・パラリンピック等推進担当 府中市政策総務部政策課オリンピック・パラリンピック等推進担当 **28 7 大前 光市 ダンス&トークショー**

**2018** (午後1時半開場) **PM** 2:00⊙4:00

お申込みください。詳細は裏面をご確認ください。

主 催 \_) 府中市・府中市2020等実行委員会

会 場 府中市市民活動センター「プラッツ」バルトホール (ル・シーニュ5階)

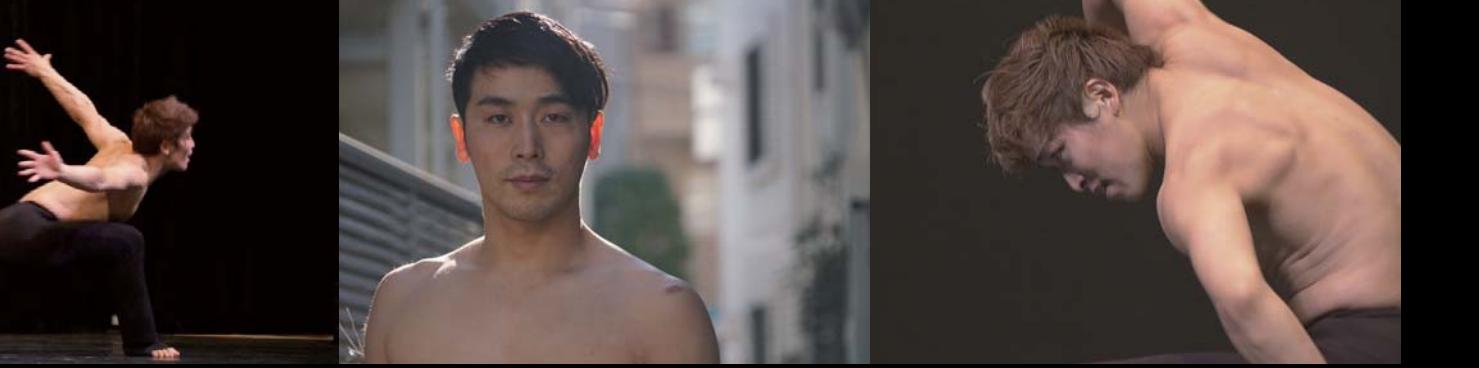

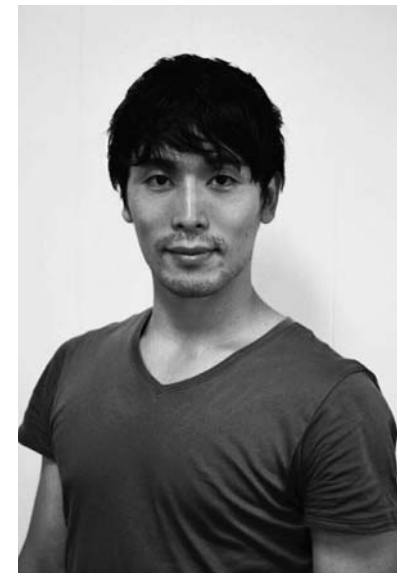

### リオデジャネイロパラリンピックの閉会式でソロダンスを披露した義足ダンサー 昨年のNHK紅白歌合戦では平井堅と共演

## **大前 光市 ダンス&トークショー Koichi OMAE** 大前 光市(おおまえ こういち)

岐阜県出身。大阪芸術大学でクラシックバレエを学ぶ。本格的なコン テンポラリーのテクニックや、振付のメソッドも習得し、在学中から 注目を集める。卒業後、プロダンサーとしてスタートを切った24歳の 時、交通事故で左膝下を切断。片足でも踊り続けるために、ヨガ や武道、新体操など幅広いジャンルの動きを学ぶ。さらに、作品に 合わせて長短様々な義足を使い工夫することで、世界にふたつと ないダンススタイルを築く。

新国立劇場バレエ団でプリンシパルとして活躍したマイレン・トレウ バエフは、「今の日本に彼の放つ存在感と表現力を超えるダンサー はひとりもいない。」と讃える。

リオデジャネイロパラリンピック閉会式では、ソロダンスを披露して 世界を魅了。昨年末のNHK紅白歌合戦での平井堅との共演ほか、 メディアへの出演も多数。

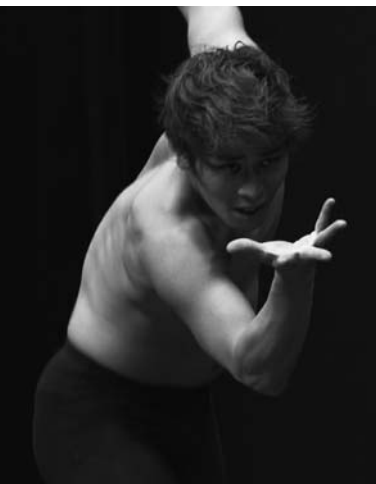

#### **トーク内容**

挑戦、可能性、障害、個性、リオパラリンピック閉会式に関するエピソード等

### **Alphact(アルファクト)**

ハエノは、1ラの日本に彼の放っ存在感と表現力を起えるタンリーはないような、イエノは、1900年に彼の放っ存在感と表現力を融えるタンリーはないない。<br>- リオデジャネイロパラリンピック閉会式では、ソロダンスを披露して<br>- 世界を魅了。昨年末のNHK紅白歌合戦での平井堅との共演ほか、<br>- イントンディアへの出演も多数。<br>A.可能性、障害、個性、リオパラリンピック閉会式に関するエピソード等<br>- A.可能性、障害、個性、リオパラリンピック閉会式 画家、俳優、音楽家、映像作家、造形家、デザイナー、ダンサー等、あらゆるジャンルのアーティストが一堂に会し、「楽しめるアート」「実験」「融合」をテーマに 一つの舞台を製作することを目的に結成されたトータル・アート・カンパニー

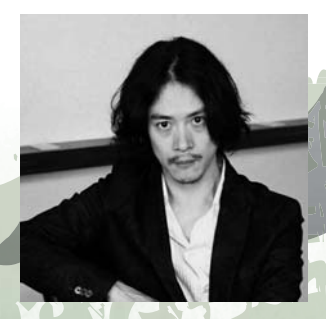

## **Takuma OSHIBA** 大柴拓磨 (おおしば たくま)

京都府出身。8歳よりバレエを始め、高校卒業後、渡仏。 日本人男性として初めてパリオペラ座バレエ団と契約し、 「イワン雷帝」などに出演する。2006年に帰国後、Alphact (アルファクト)を立ち上げる。現在は、舞台出演に加え、 ユニクロのCMへの出演やモデルなど、マルチな活動を 展開する。

# PIRO (ピロ) まます インター 金刺 わたる (かねざし わたる)

滋賀県出身。13歳からブレイクダンス、ソウル、ポップ、 ロックなど様々なダンスを学ぶ。18歳でハウスダンスを 踊り始め、2004年に日本を代表するハウスダンスチーム 「ZIETH(ジース)」に加入し、数々のコンテストにて受賞 する。近年では、ヨウジヤマモトのファッションショーにて モデルをつとめるなど活躍の幅を広げている。

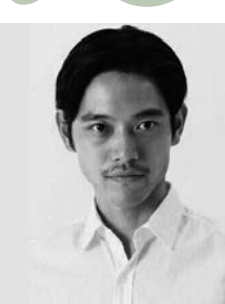

# **Hiroki MARUYAMA Wataru KANEZASHI**

東京都出身。高校生の時にバレエダンサーを志し、2003年 渡仏。帰国後、東京シティバレエ団で数々の公演に参加。 その後コンテンポラリーダンスなど幅広いジャンルを習得。 柔軟な体をいかし、自然、人、空間との繋がりや関わりを 通じて有形無形なスタイルで身体表現する。数多くの振付 家の作品に参加し、近年では芝居への振付やモデルとし ても活動の幅を広げ、テレビ番組やミュージックビデオへ の出演も多数。

#### **申込み詳細**

- **対 象** : 府中市民、市内在勤・在学の方
- **定 員** : 250名(応募者多数の場合、抽選)

**申込方法** : 7月6日(金)までに、往復はがきに参加希望者全員(1枚のはがきで 2名まで申込み可能)の住所、氏名、電話番号、手話通訳希望の有無、在勤の 方は勤務先の名称・住所、在学の方は学校名を記入し、

 〒183-8703政策総務部政策課オリンピック・パラリンピック等推進担当へ ※市ホームページから電子申請サービスを利用して申し込むことも可能です。

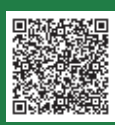

府中市市民活動センター「プラッツ」バルトホール 府中市宮町1-100 ル・シーニュ 5階 京王線府中駅から徒歩1分(駅直結) JR南武線・武蔵野線府中本町駅から徒歩10分

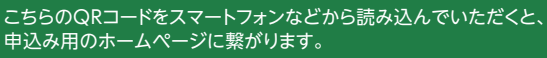

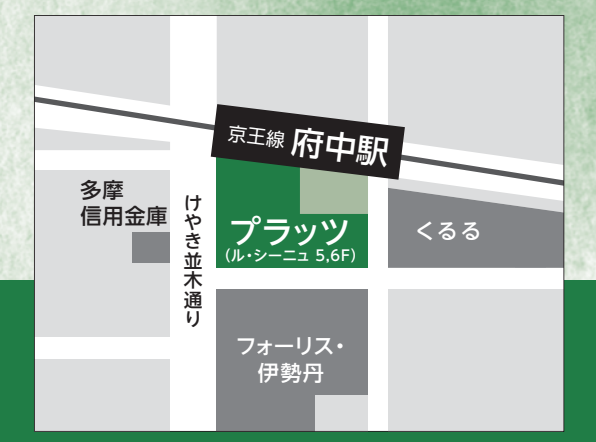